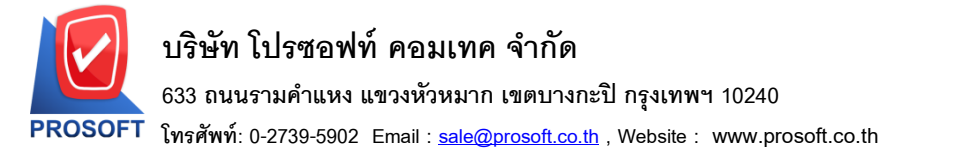

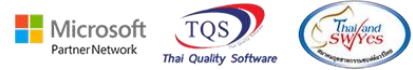

## **ระบบ Purchase Order**

- $\blacktriangleright$  รายงานซื้อเชื่อ-เรียงตามวันที่เอกสาร (แบบแจกแจง) เพิ่มจำนวนหน่วยขนานและยอดรวมหน่วยขนาน
- เข้าที่ระบบ Purchase Order PO Report ซ้ือเชื่อ

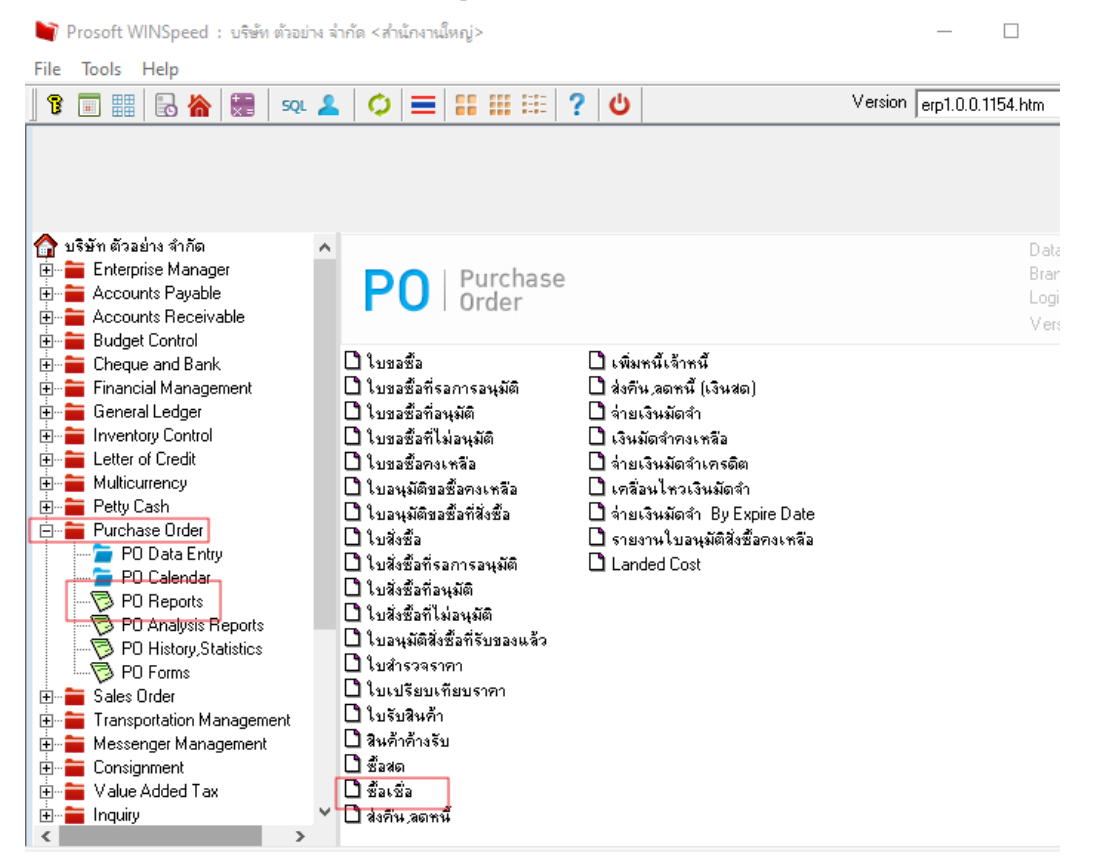

### - เลือกรายงาน คลิก Design

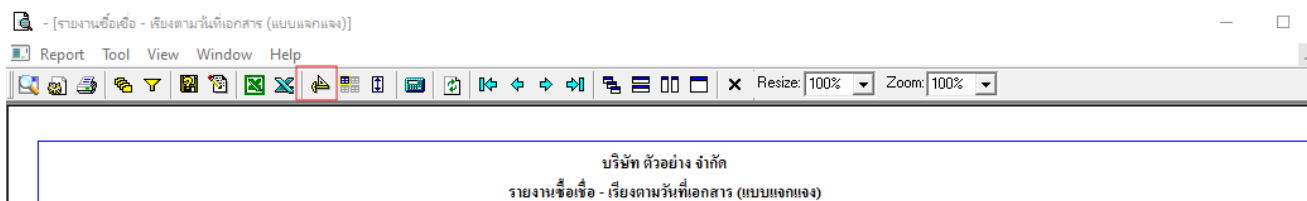

จากวันที่ 28/06/2566 ถึง 28/06/2566 จากรทัสสินค้า IC-0026 ถึง IC-0026

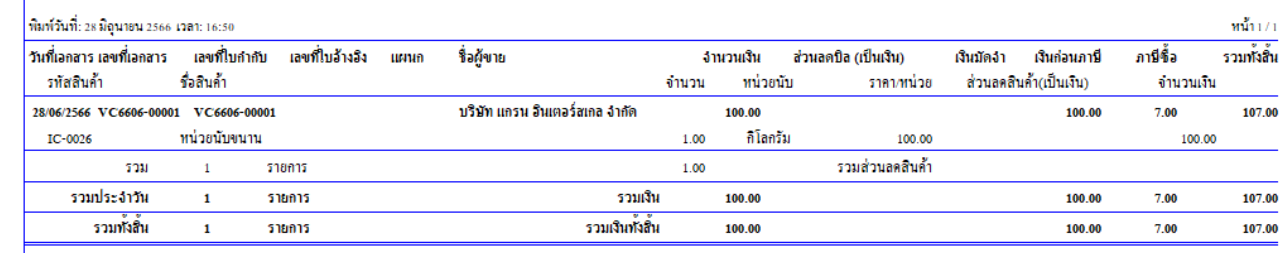

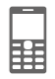

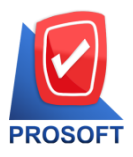

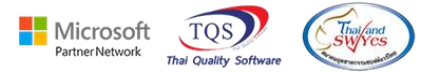

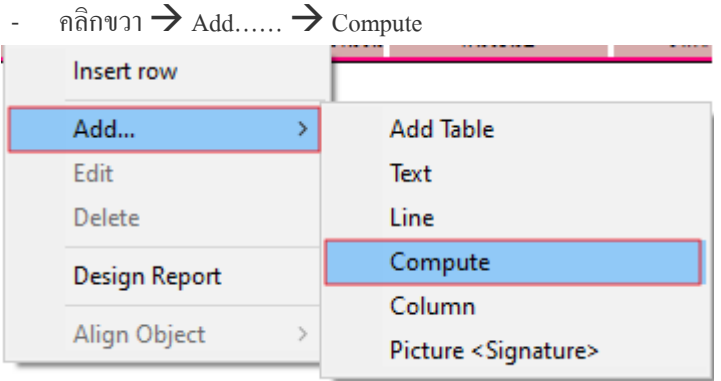

- เลือกรายการที่ต้องการเพิ่ม มีการเพิ่มคอลัมน์ Design ดังนี้

goodcompareqty :: จำนวนหน่วยนับขนาน

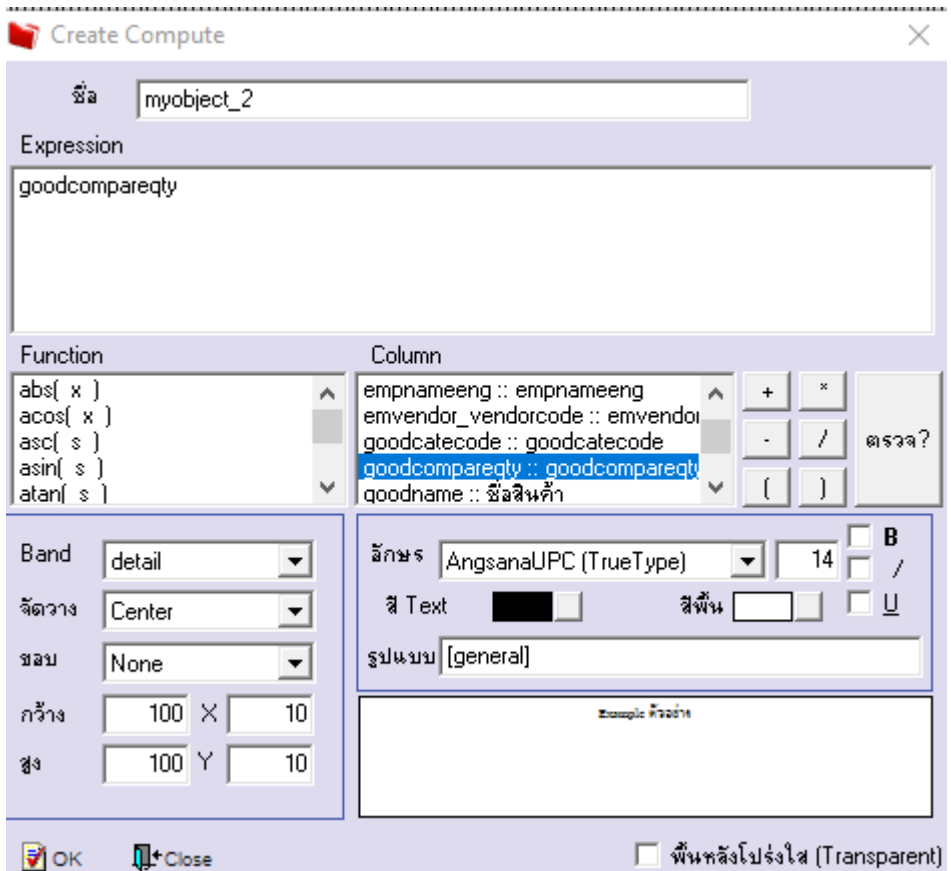

鬨

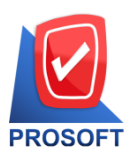

**โทรศัพท์: 0-2739-5902 Email [: sale@prosoft.co.th](mailto:sale@prosoft.co.th) , Website : www.prosoft.co.th** 

Microsoft<br>PartnerNetwork TOS

- ปรับรายการตามตา แหน่งที่ตอ้งการ

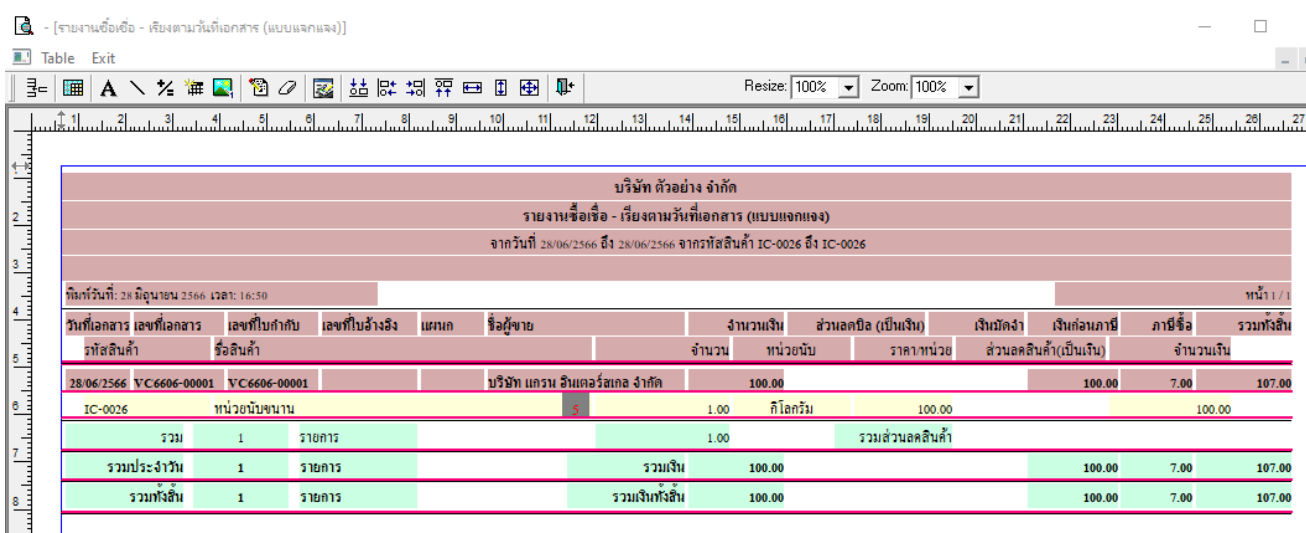

# - ขั้นตอนการ save รายงาน Tool  $\rightarrow$  Save Report…..

Report Tool View Window Help  $N$  and Sort... ■ Filter... Save As... Save As Report.. Save Report... **Manage Report** Save As Excel พิมพ์วันที่ Excel วันที่ Export! Import! Font... Design Select Column Hide Report Header Calculator

囲

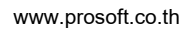

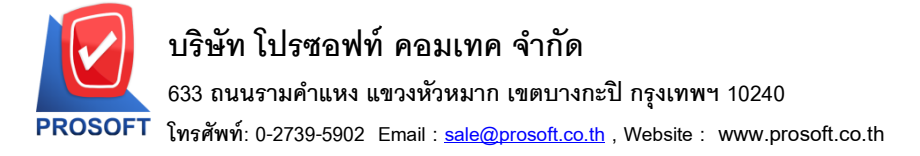

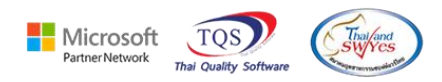

# เลือก report.pbl  $\rightarrow$  กลิกถามเมื่อให้ดึงรายงานต้นฉบับ  $\rightarrow$  Save  $\rightarrow$  OK

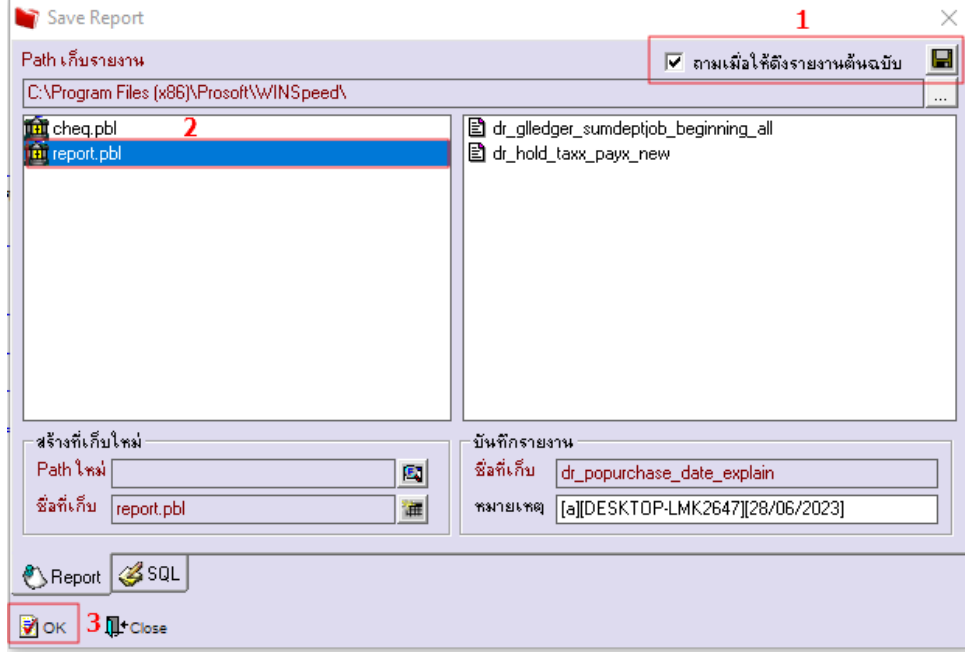

# - จะไดรู้ปแบบตามที่มีการเพิ่มเติมในรายงาน

์ - [รายงานซื้อเชื่อ - เรียงตามวันที่เอกสาร (แบบแจกแจง)] Report Tool View Window Help

 $\boxed{\textbf{Q} \textbf{a} \oplus \textbf{a} \times \boxed{\textbf{B} \textbf{B} \textbf{B} \textbf{B} \textbf{B} \textbf{B} \textbf{B} \textbf{B} \textbf{B} \textbf{B} \textbf{B} \textbf{B} \textbf{B} \textbf{B} \textbf{C} \textbf{C} \textbf{C} \textbf{C} \textbf{C} \textbf{C} \textbf{C} \textbf{C} \textbf{C} \textbf{C} \textbf{C} \textbf{C} \textbf{C} \textbf{C} \textbf{C} \textbf{C} \textbf{C} \textbf{C} \$ 

### บริษัท ตัวอย่าง จำกัด รายงานซื้อเชื้อ - เรียงตามวันที่เอกสาร (แบบแจกแจง) จากวันที่ 28/06/2566 ถึง 28/06/2566 จากรหัสสินค้า IC-0026 ถึง IC-0026 พิมพ์วันที่: 28 มิถุนายน 2566 เวลา: 16:50  $\min_{1/1}$ ้วันที่เอกสาร เลขที่เอกสาร - เลขที่ใบกำกับ - เลขที่ใบอ้างอิง ภามีซื้อ ซื้อผู้ขาย จำนวนเงิน ส่วนลดปิล (เป็นเงิน) เงินบัดจำ เงินก่อนภาษี รวมทั้งสิ้น แผนก รหัสสินค้า ชื่อสินค้า จำนวน หน่วยนับ ราคา/หน่วย ส่วนลดสินค้ำ(เป็นเงิน) จำนวนเงิน 28/06/2566 VC6606-00001 VC6606-00001 ้บริษัท แกรน อินเตอร์สเกล จำกัด 100.00 100.00  $7.00$ 107.00 หน่วยนับขนาน กิโลกรัม IC-0026 1.00 100.00 100.00 รวมส่วนลดสินค้า รวม รายการ  $1.00$  $\mathbf{1}$ รวมประจำวัน รายการ รวมเงิน 107.00  $\mathbf{1}$ 100.00 100.00 7.00 รวมทั้งสิ้น รวมเงินทั้งสิ้น รายการ 107.00  $\mathbf{1}$ 100.00 100.00 7.00

匨

 $\Box$